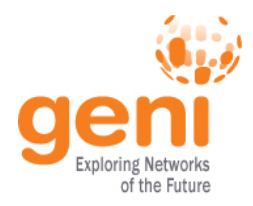

### **Tutorial: OpenFlow and GENI**

### GENI Engineering Conference 17 July 2013

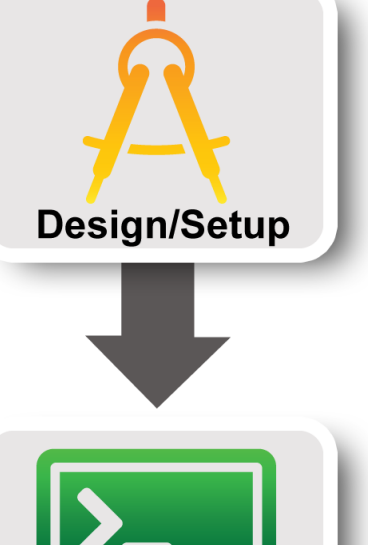

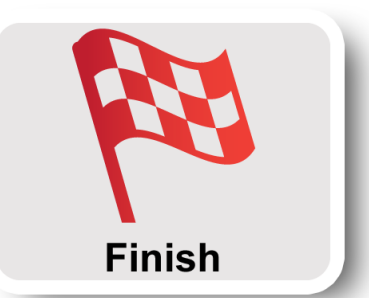

**Execute** 

Sponsored by the National Science Foundation

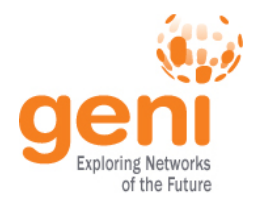

#### **Switch Architecture**

#### Switch **Control Plane Data Plane Build information** ARP, routing protocols, **MAC** Learning **Store information** Port 1 L2/L3 forwarding tables **Forwarding Path** Forwarding Port 2 Decision

BRAD HEDLUND .com

Sponsored by the National Science Foundation CEC17 July 2013

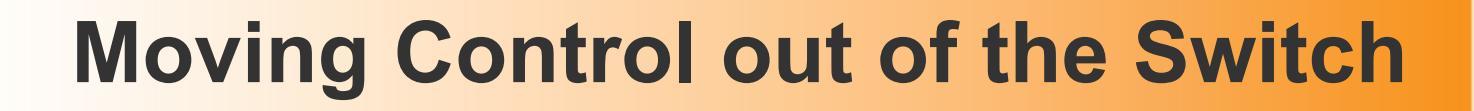

# **Externally controlled Switch**

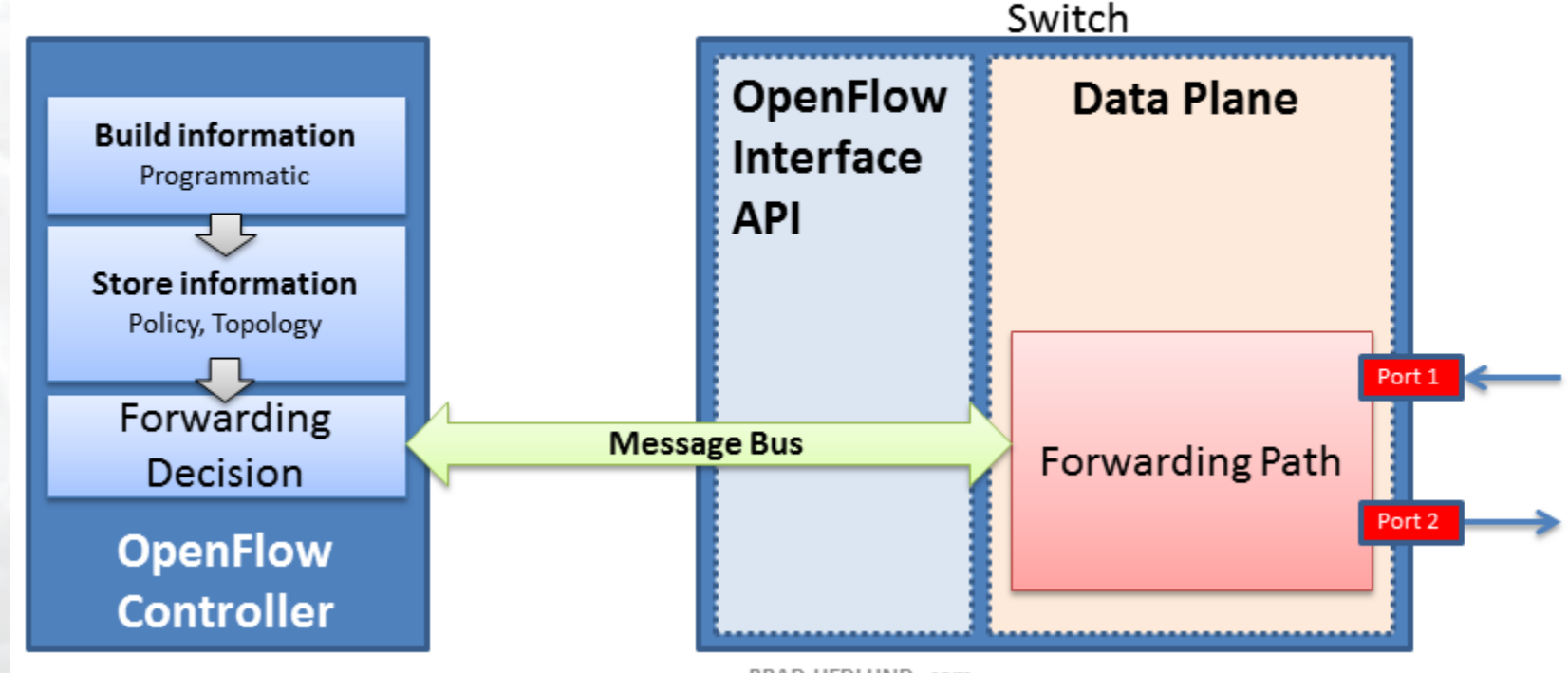

BRAD HEDLUND .com

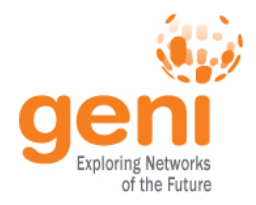

### **OpenFlow is an API**

- Control how packets are forwarded
- Implementable on COTS hardware
- Make deployed networks programmable – not just configurable
- **Makes innovation easier**

**ENSIC Sponsored by the National Science Foundation 4 GEC17 July 2013** Modified slide from : http://www.deutsche-telekom-laboratories.de/~robert/GENI-Experimenters-Workshop.ppt

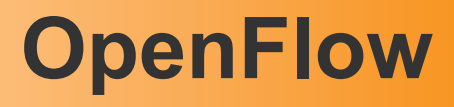

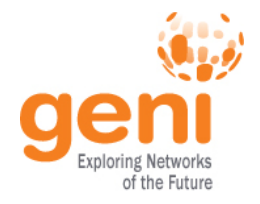

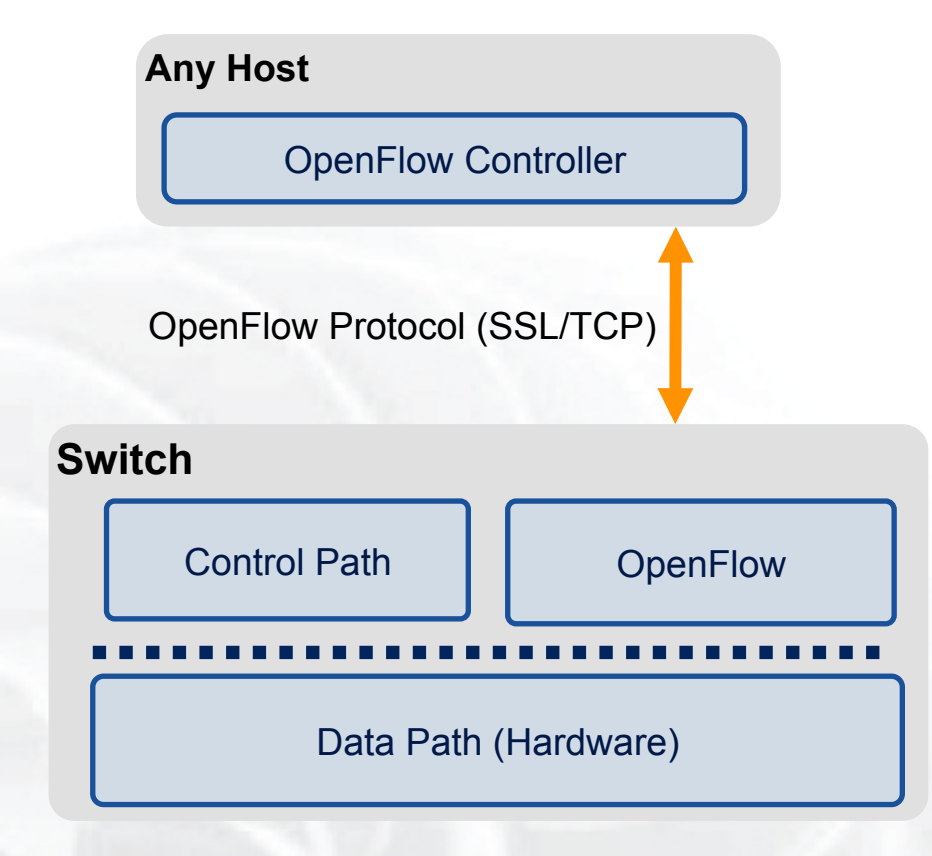

- The controller is responsible for populating forwarding table of the switch
- In a table miss the switch asks the controller

**ENSILE Sponsored by the National Science Foundation** 6 GEC17 July 2013 **5** Sponsored by the National Science Foundation Modified slide from : http://www.deutsche-telekom-laboratories.de/~robert/GENI-Experimenters-Workshop.ppt

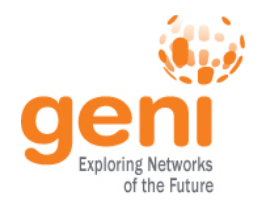

### **OpenFlow in action**

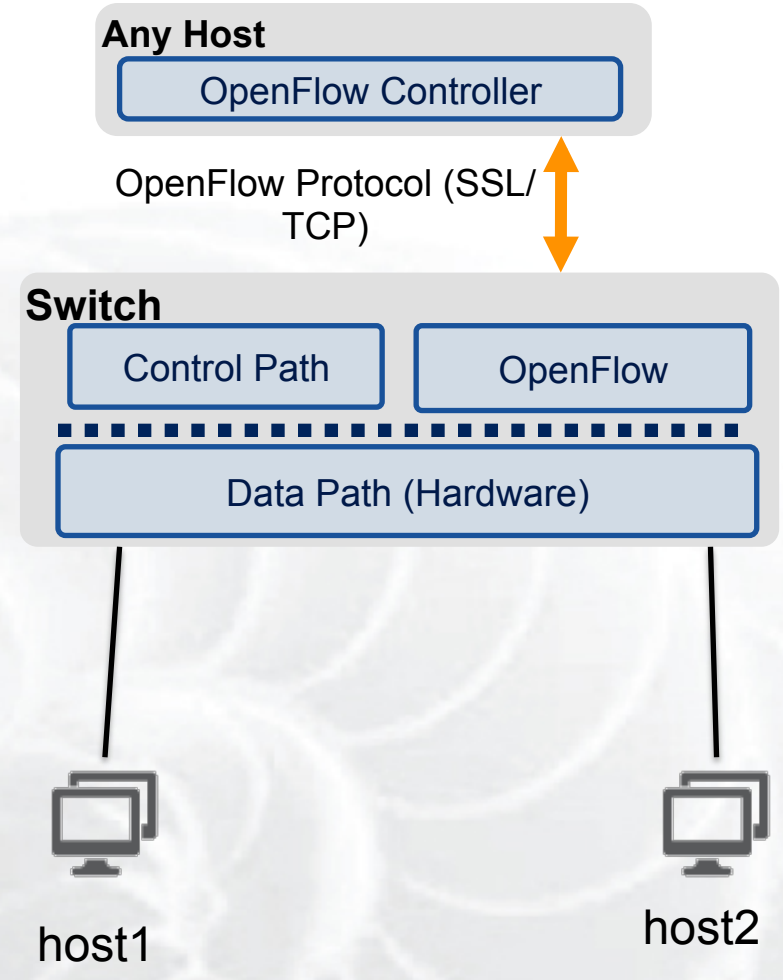

- Host1 sends a packet
- If there are no rules about handling this packet
	- Forward packet to the controller
	- Controller installs a flow
- Subsequent packets do not go through the controller

Modified slide from : http://www.deutsche-telekom-laboratories.de/~robert/GENI-Experimenters-Workshop.ppt

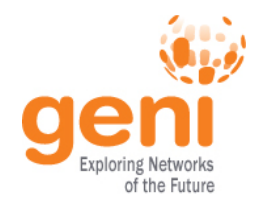

### **OpenFlow Basics Flow Table Entries**

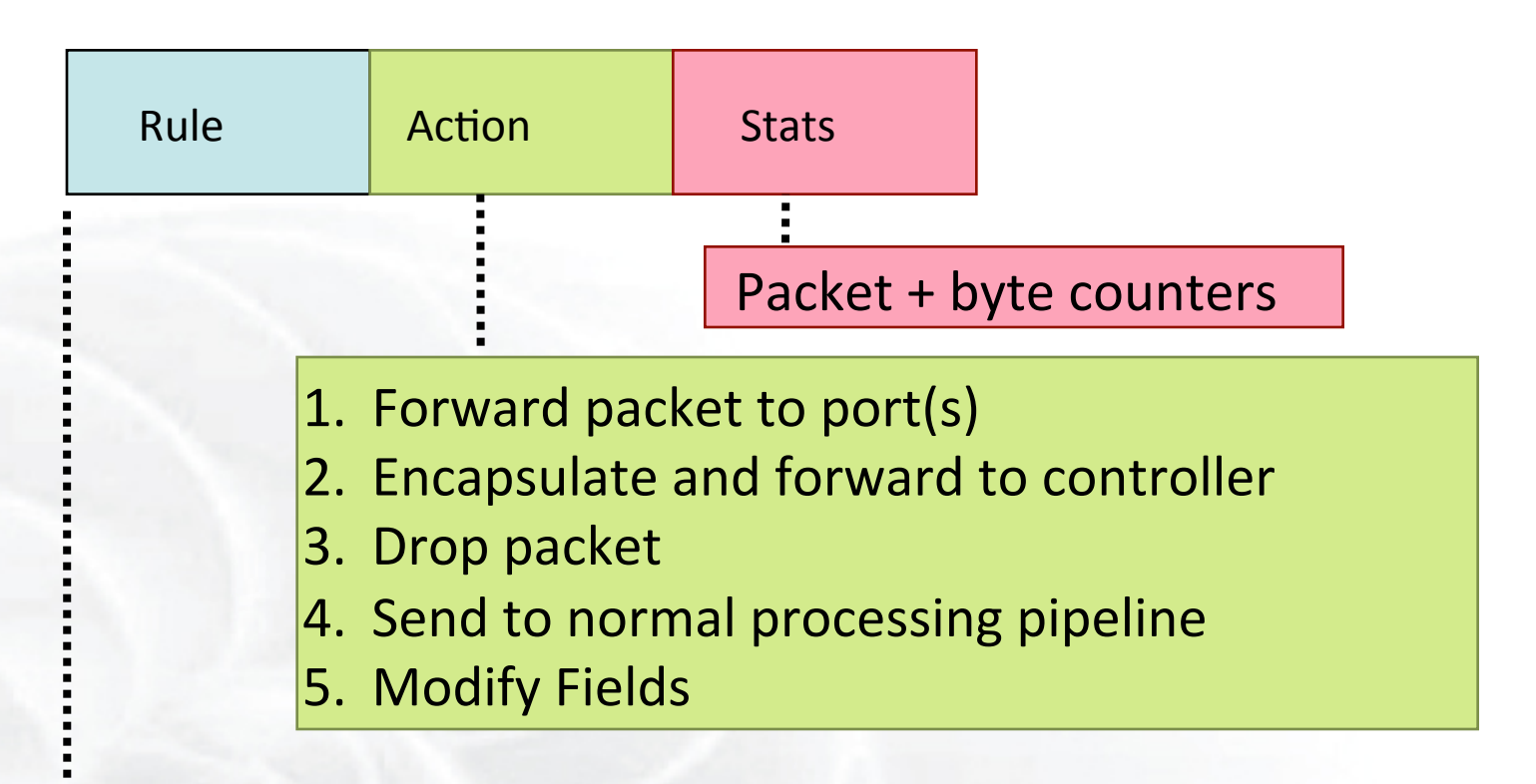

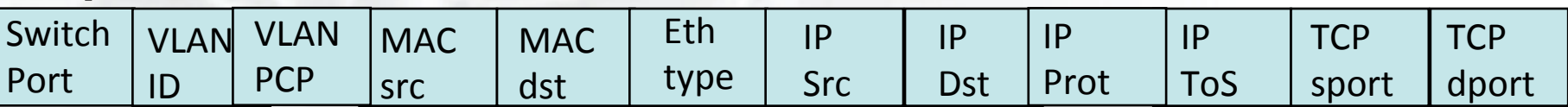

#### + mask what fields to match

slide from : http://www.deutsche-telekom-laboratories.de/~robert/GENI-Experimenters-Workshop.ppt

Sponsored by the National Science Foundation GEC17 July 2013 **7 7 7** 

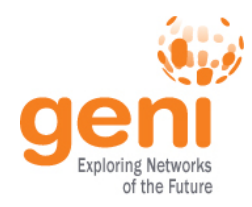

#### **Use Flow Mods**

- Going through the controller on every packet is inefficient
- Installing Flows either proactively or reactively is the right thing to do:
- A Flow Mod consists off :
	- A match on any of the 12 supported fields
	- A rule about what to do matched packets
	- Timeouts about the rules:
		- Hard timeouts
		- Idle timeouts
	- The packet id in reactive controllers

Sponsored by the National Science Foundation 8 GEC17 July 2013

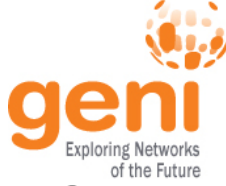

## **OpenFlow common PitFalls**

- Controller is responsible for all traffic, not just your application!
	- ARPs
	- DHCP
	- LLDP
- Reactive controllers
	- UDP
- Performance in hardware switches
	- Not all actions are supported in hardware
- No STP
	- Broadcast storms

Sponsored by the National Science Foundation 9 GEC17 July 2013

### **FlowVisor**

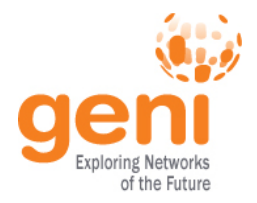

- Only one controller per switch
- FlowVisor is a proxy controller that can support multiple controllers

#### FlowSpace describes packet flows :

- Layer 1: Incoming port on switch
- Layer 2: Ethernet src/dst addr, type, vlanid, vlanpcp
- Layer 3: IP src/dst addr, protocol, ToS
- Layer 4: TCP/UDP src/dst port

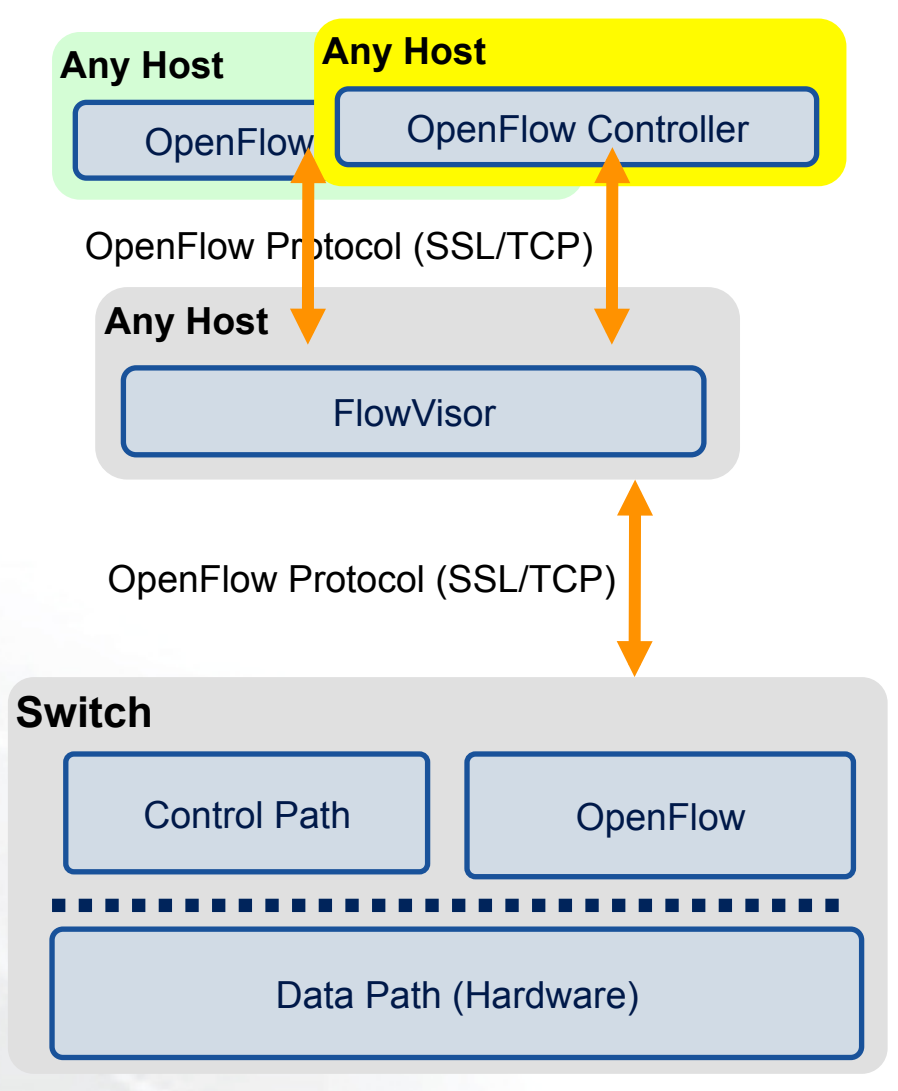

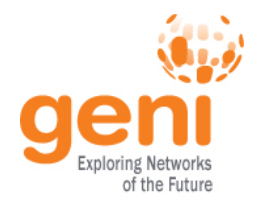

Good

old

Slice 1

Slice

Slice 2

Slice 3

Slice 4

Slice 0 /nternet

- Key GENI concept: slices & deep programmability
	- Internet: open innovation in application programs
	- GENI: open innovation deep into the network

OpenFlow switches one of the ways GENI is providing deep programmability

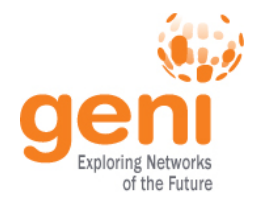

#### **Racks and Campuses**

- GENI Rack projects are expanding available GENI infrastructure in the US.
- Racks provide reservable, sliceable compute and network resources using Aggregate Managers.
- GENI AM API compliance

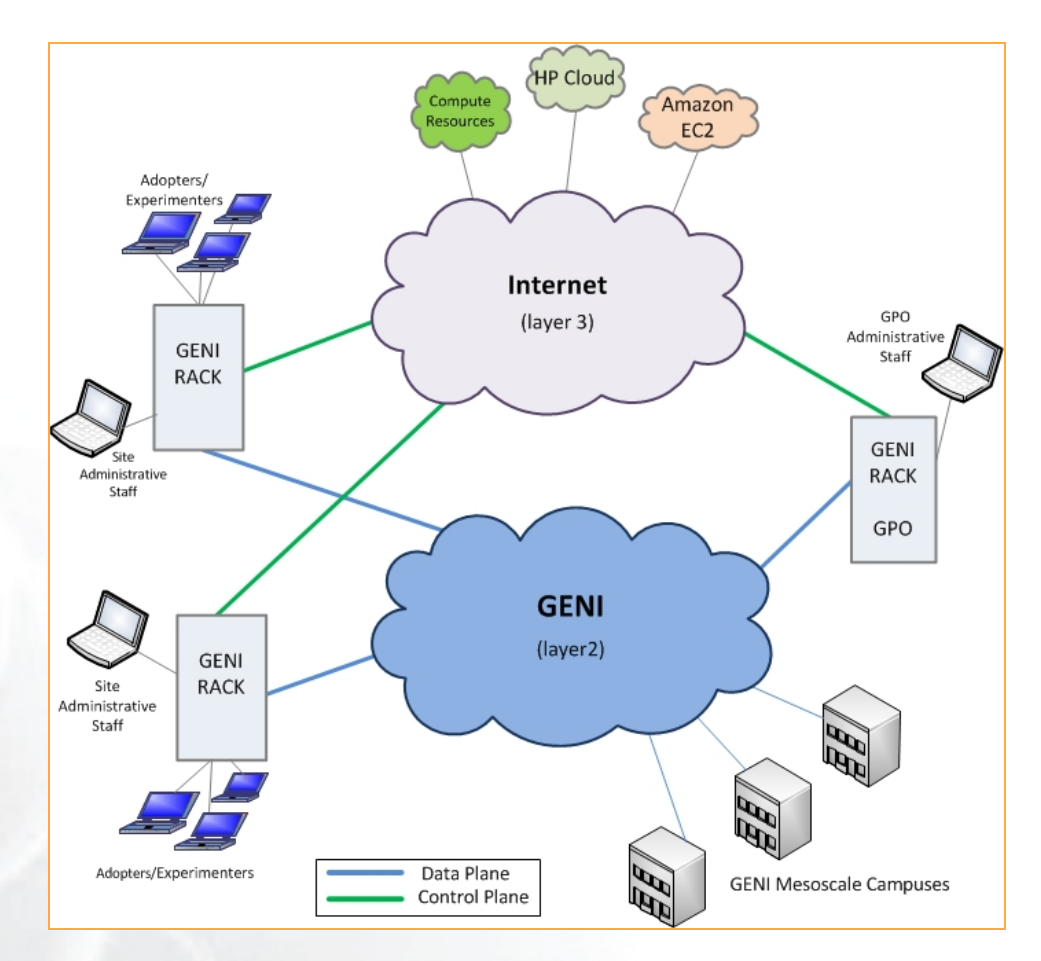

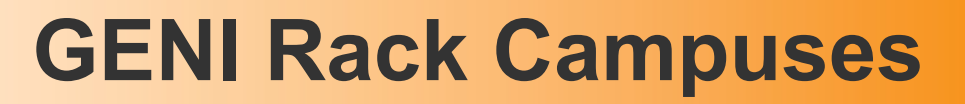

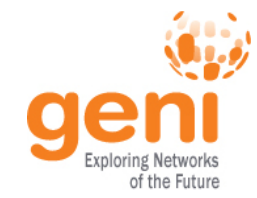

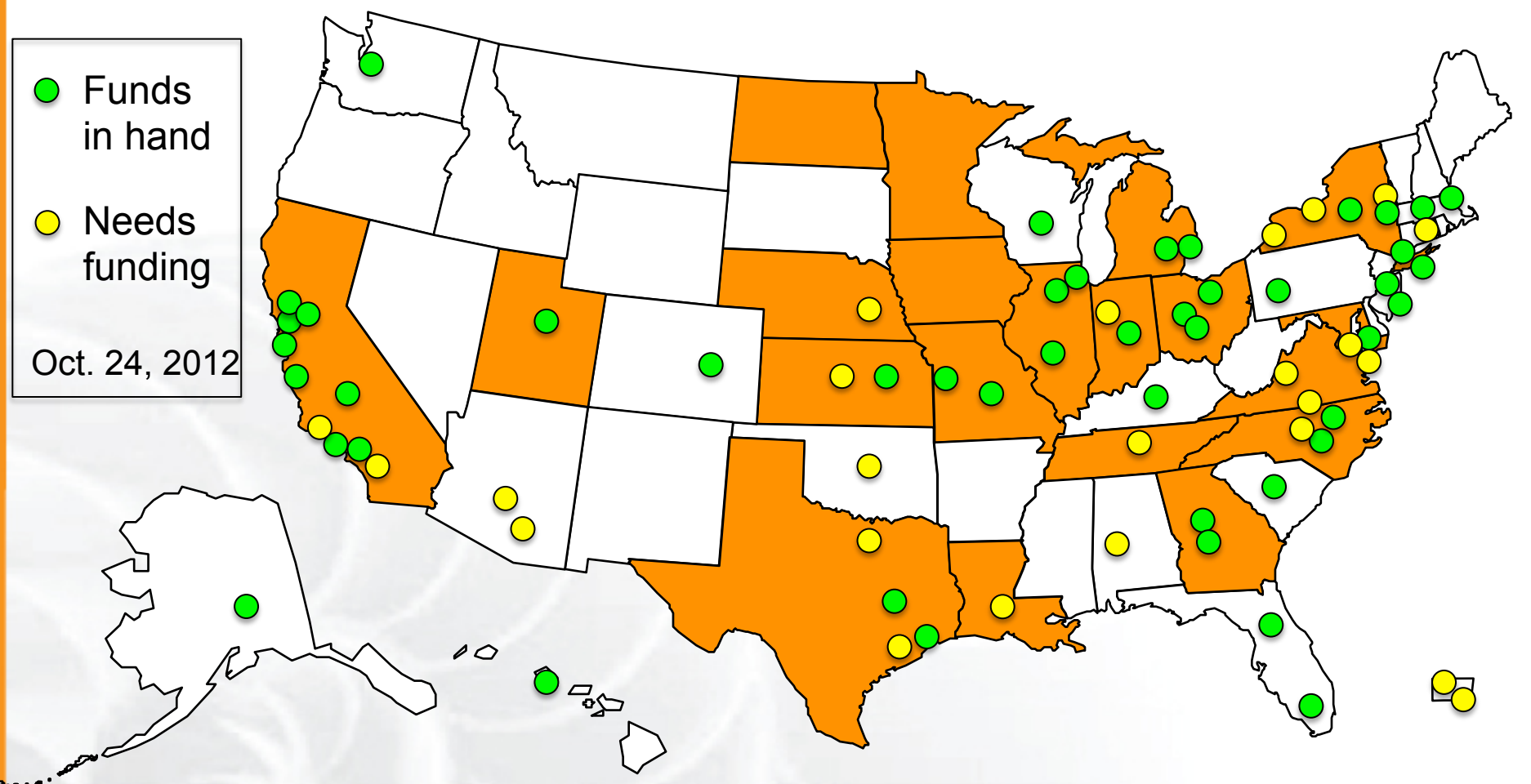

- 43 racks planned this year
- Each rack has an **OpenFlow-enabled** switch

#### **Core Networks**

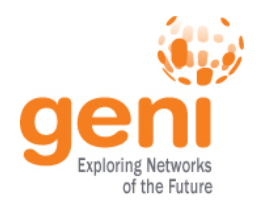

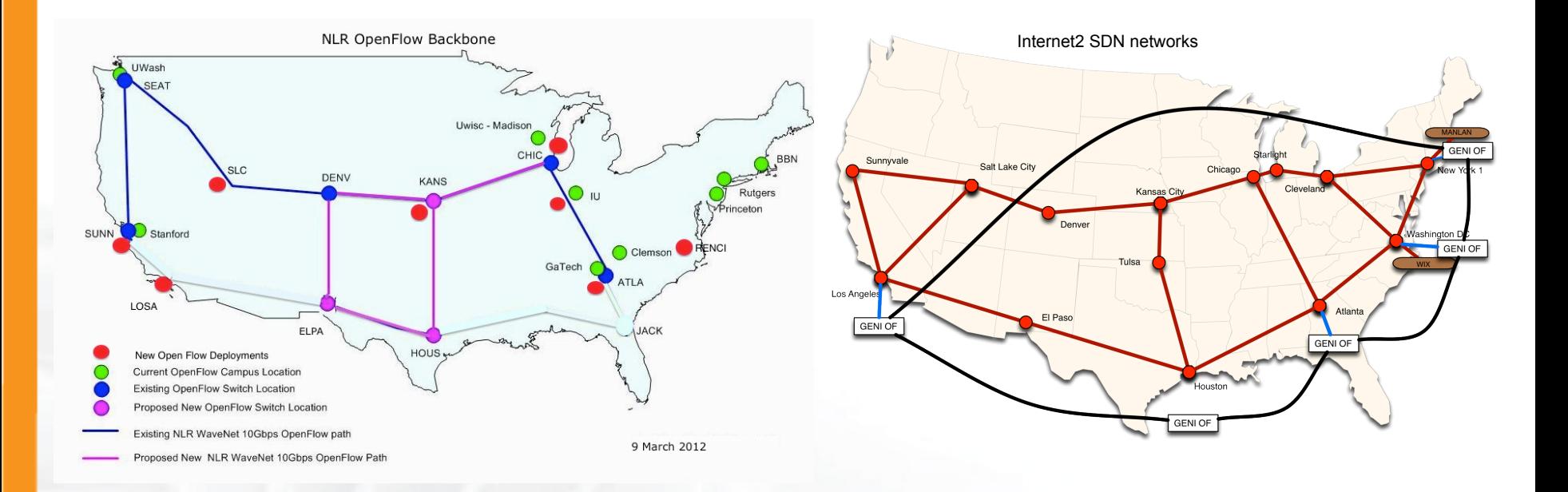

- NLR committed to 2013 meso-scale expansion following reorganization
- Internet2 adding 10GbE paths to Advanced Layer 2 Services (AL2S) at 4 of 5 OpenFlow meso-scale/ProtoGENI Pops
- GENI Aggregate Manager in Internet2 AL2S and dynamic stitching with GENI coming in Spiral 5

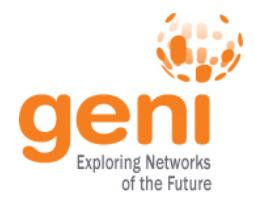

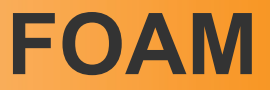

- An OpenFlow Aggregate Manager
- It's a GENI compliant reservation service – Helps experimenters reserve flowspace in the FlowVisor
- Speaks AM API v1
- Rspecs GENI v3, openflow v3 extension

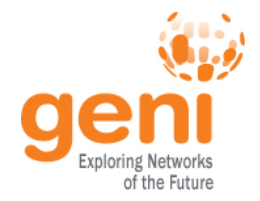

Debugging OpenFlow experiments is hard:

- Network configuration debugging requires coordination
- Many networking elements in play
- No console access to the switch

### Before deploying your OpenFlow experiment test your controller.

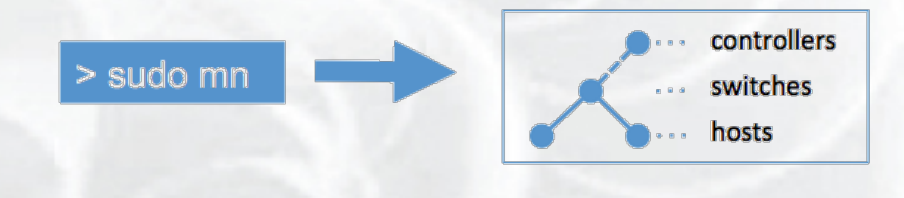

**http://mininet.github.com/**

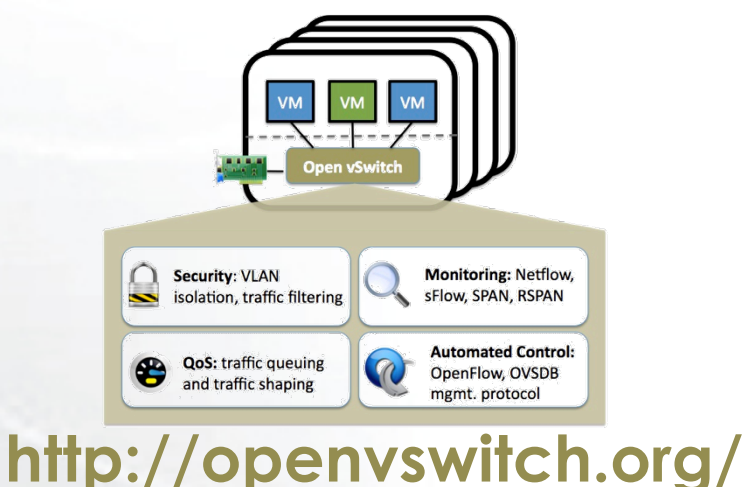

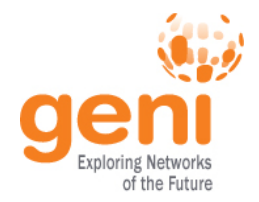

## **Run an OpenFlow experiment**

## 1 host as OVS switch 3 VMs connected to OVS

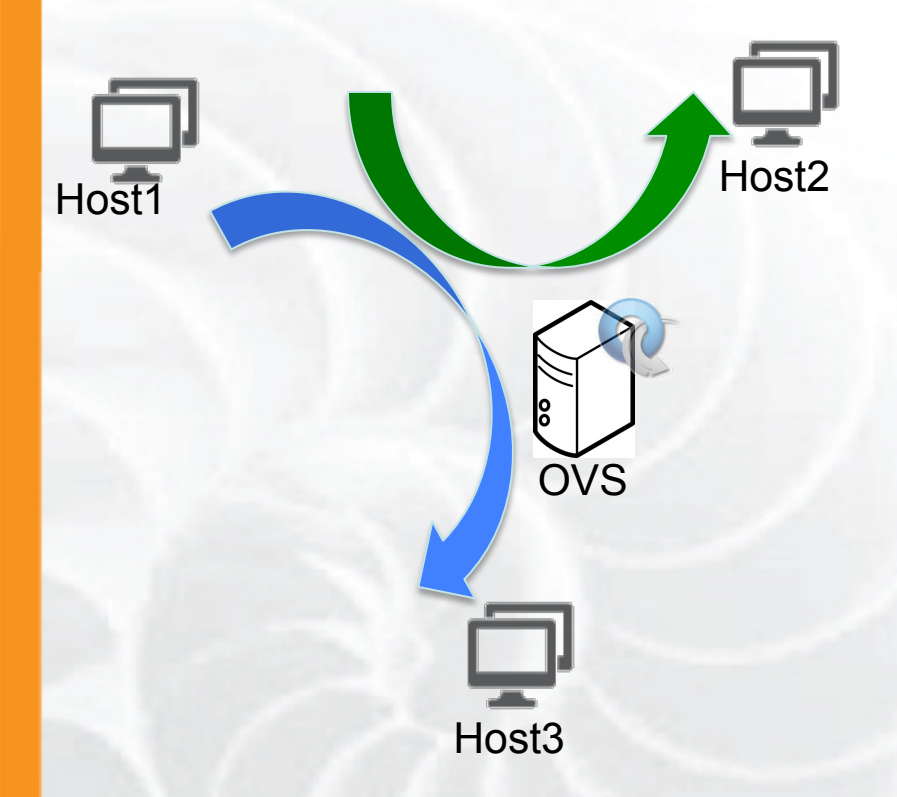

- Setup OVS
- Write simple controllers
	- e.g. divert traffic to a different server
	- Use Python controller PoX

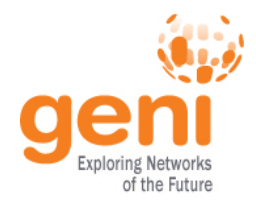

### **To Save Time…**

- Your slices have been created for you – Slice name: oftutnn
- Resources have been added to your slice
	- 1 raw PC running OVS
	- 3 VMs that act as traffic sources & sinks
	- All resources from Emulab
- Shared public key installed on the resources
	- Private key: ~/.ssh/geni-shared-key
	- You will need to add this key to your ssh-agent
		- ssh-add ~/.ssh/geni-shared-key (password: gec17)
	- To login: nriga@pcxxx.emulab.net
- Luisa will add your account to the slice

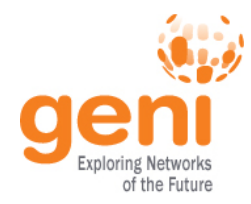

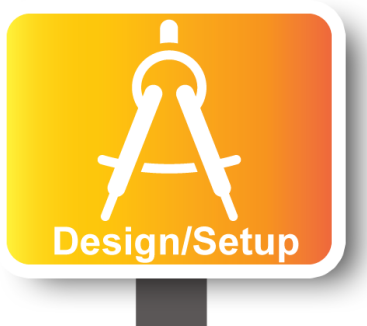

#### Part I: Design/Setup

- Obtain Resources
- What is OpenFlow, what can I do with Openflow?
- Demo: Using OpenFlow in GENI

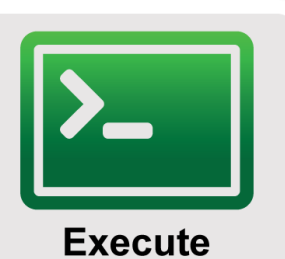

#### • **Part II: Execute**

- **Configure and Initialize Services**
- Execute Experiment

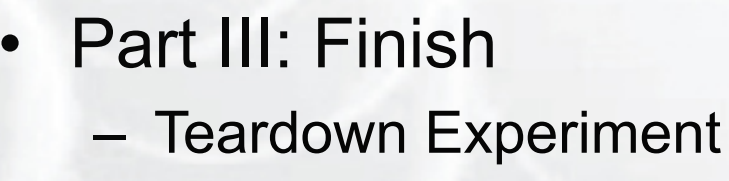

**Finish** 

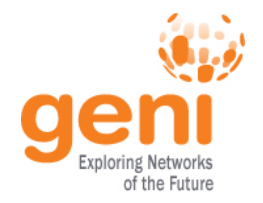

### OVS is a virtual switch running on a bare metal node.

- The interfaces of the node are the ports of the switch
	- Configure an ethernet bridge
	- add all dataplane ports to the switch
- Can be an OpenFlow switch
	- Need to specify the controller (for convinience on the same host but it can be anywhere)
- Userspace OVS for this exercise

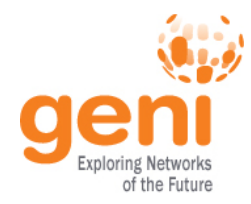

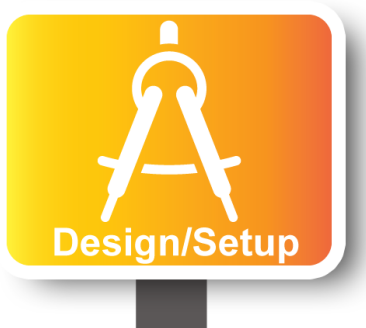

#### Part I: Design/Setup

- Obtain Resources
- What is OpenFlow, what can I do with Openflow?
- Demo: Using OpenFlow in GENI

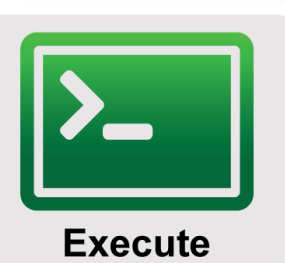

#### • **Part II: Execute**

- Configure and Initialize Services
- **Execute Experiment**

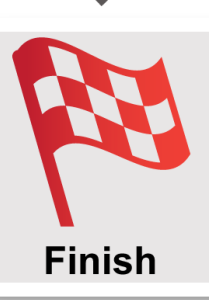

Part III: Finish – Teardown Experiment

 $\sqrt[3]{\text{NSF}}$  Sponsored by the National Science Foundation 21 GEC17 July 2013

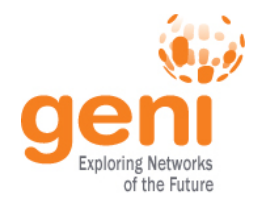

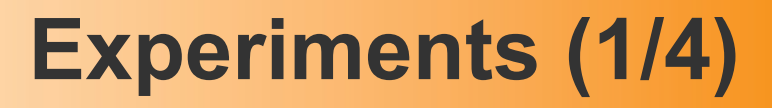

- 1. Verify connectivity with using a learning switch
	- 1. See the flow between host start and stop based on the controller
	- 2. Soft versus hard timeouts

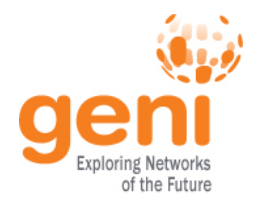

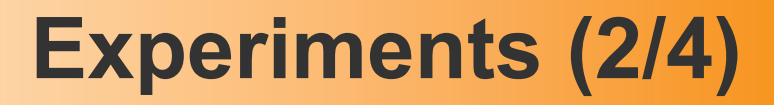

# 2. Write a controller that will duplicate traffic to a different port on the switch

1. Use tcpdump to see the duplication

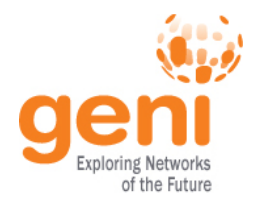

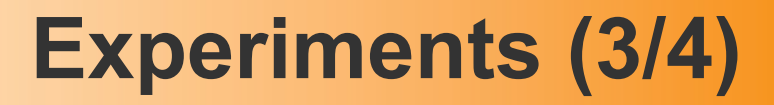

### 3. Write a controller that will do port forwarding on your server

1. Use netcat to run two servers on host2

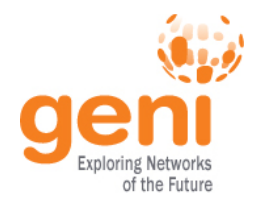

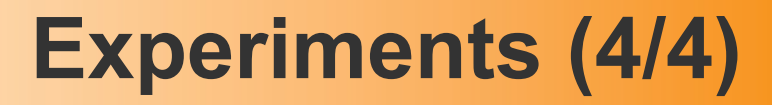

- 3. Write a controller that will redirect packets to a proxy
	- 1. What fields do you need to overwrite?
	- 2. Which packets needs special handling?
	- 3. Use netcat to see the deflection

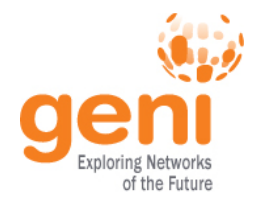

## **Part III: Finish Experiment**

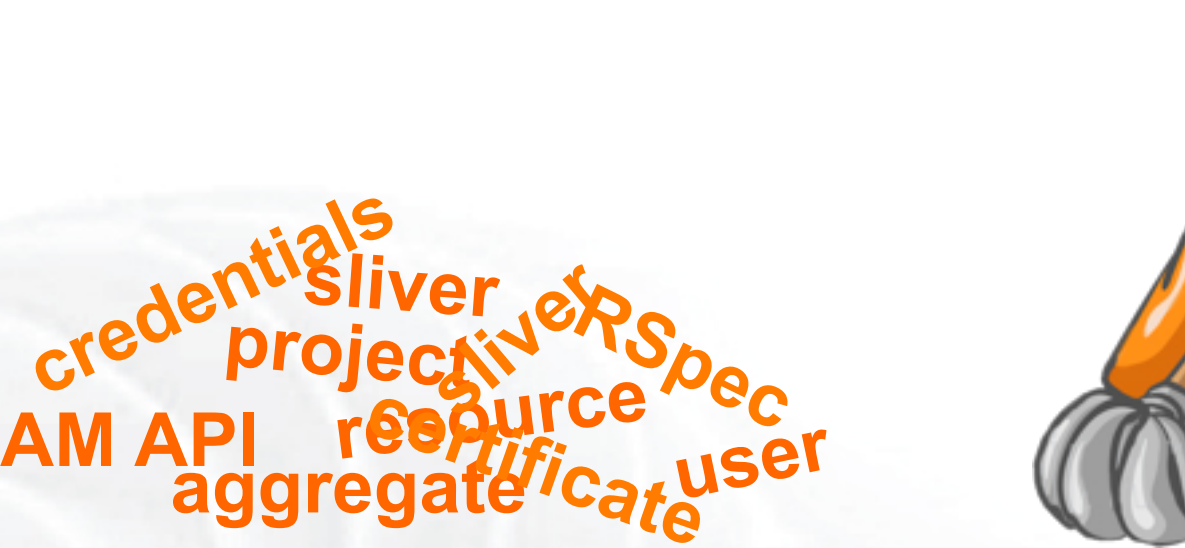

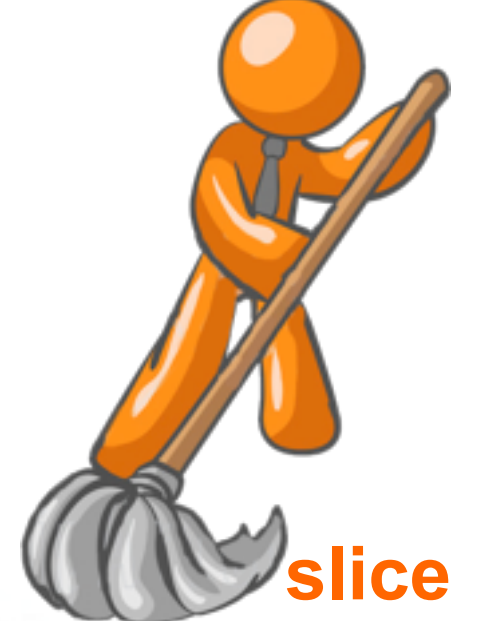

When your experiment is done, you should always release your resources.

- Normally this is when you would archive your data
- Delete your slivers at **each** aggregate

**project**